# *TI Designs Laptop/Notebook Computer Fan Controller*

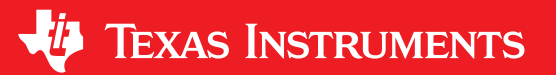

TI Designs provide the foundation that you need • Low Acoustics Noise Controller Ideal for Personal including methodology, testing and design files to **Frandhelds** and Medical Equipment including methodology, testing and design files to quickly evaluate and customize the system. TI Designs . Low Quiescent Current Ideal for DC Battery help *you* accelerate your time to market. **Example 2014** Operation

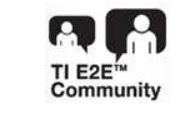

#### **TI Designs Design Features**

- 
- 
- **Design Resources** Sensorless 180° Sinusoidal Motor Control
- User Configurable Spin-up Profile to Operate [TIDA-00578](http://www.ti.com/tool/TIDA-00578) Design Folder Different Motors Easily
- [DRV10963](http://www.ti.com/product/DRV10963) Product Folder **•** 3-cm Diameter PCB Design Mates With Small Footprint Fan Enclosure
	- ASK Our E2E [Experts](http://e2e.ti.com/) **ALLOCAL CONTROL** No Firmware or Software Needed

## [WEBENCH®](http://e2e.ti.com/support/development_tools/webench_design_center/default.aspx) Calculator Tools **Featured Applications**

- 5-V Laptop/Notebook Cooling Fan
- 5-V PC Cooling Fans
- USB Fan Applications
- Game Station CPU Fan
- Medical Equipment Requiring Low Acoustics

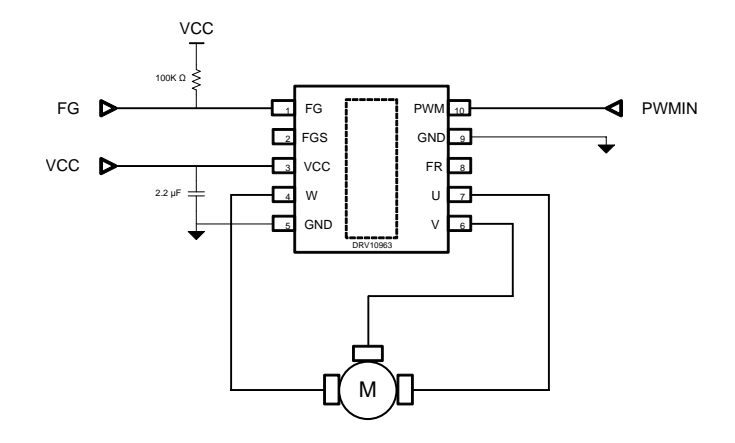

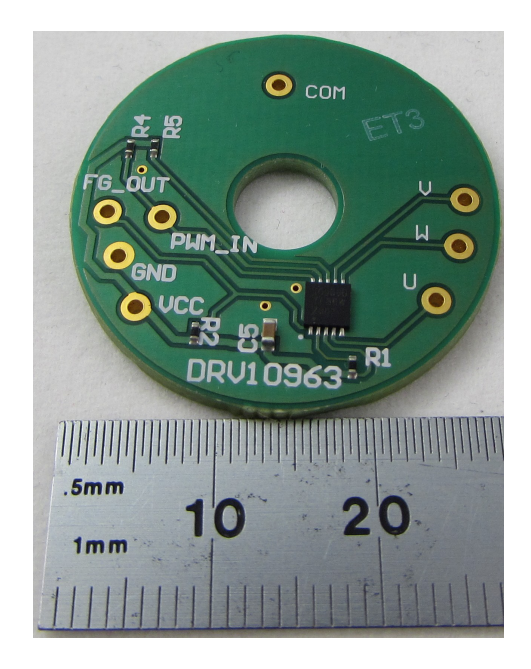

Æ

An IMPORTANT NOTICE at the end of this TI reference design addresses authorized use, intellectual property matters and other important disclaimers and information.

All trademarks are the property of their respective owners.

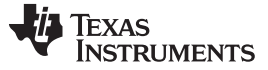

## **1 Key System Specifications**

The DRV10963 is a three-phase sensorless motor driver with internal integrated power MOSFETs. The embedded proprietary sensorless 180-degree sinusoidal commutation scheme demonstrates significant acoustic noise reduction. Compared to alternative solutions, a reduction of 2 dB in the overall sound pressure level (acoustic noise) is revealed with a three-phase 5-V laptop/notebook cooling fan motor with a sinusoidal back-emf (BEMF) profile (with 8-cm diameter blades).

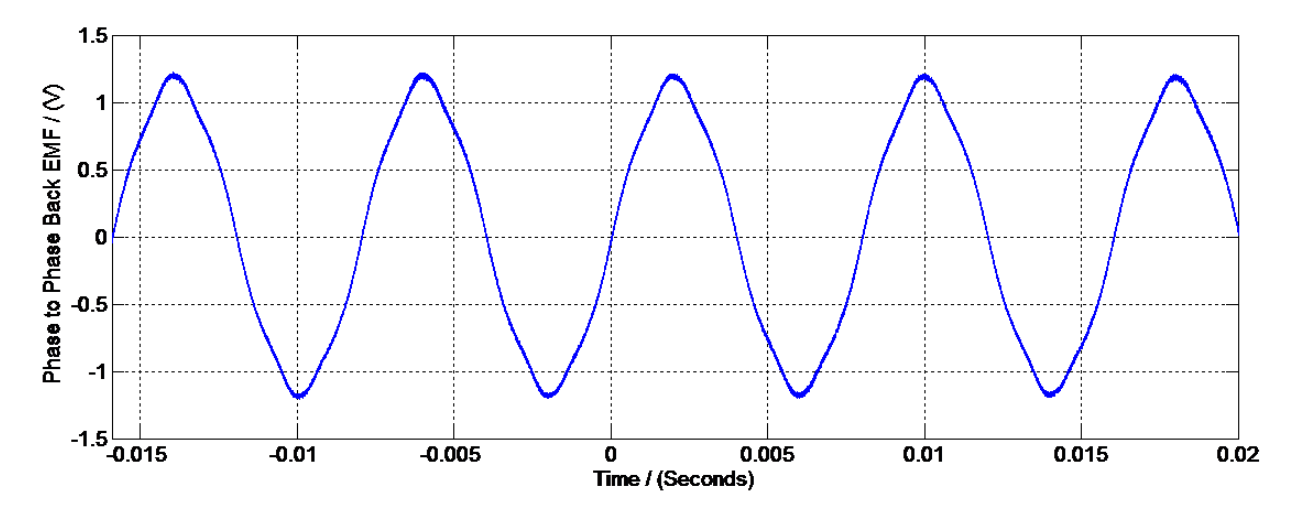

**Figure 1. Phase-to-Phase BEMF of the Motor**

<span id="page-1-1"></span>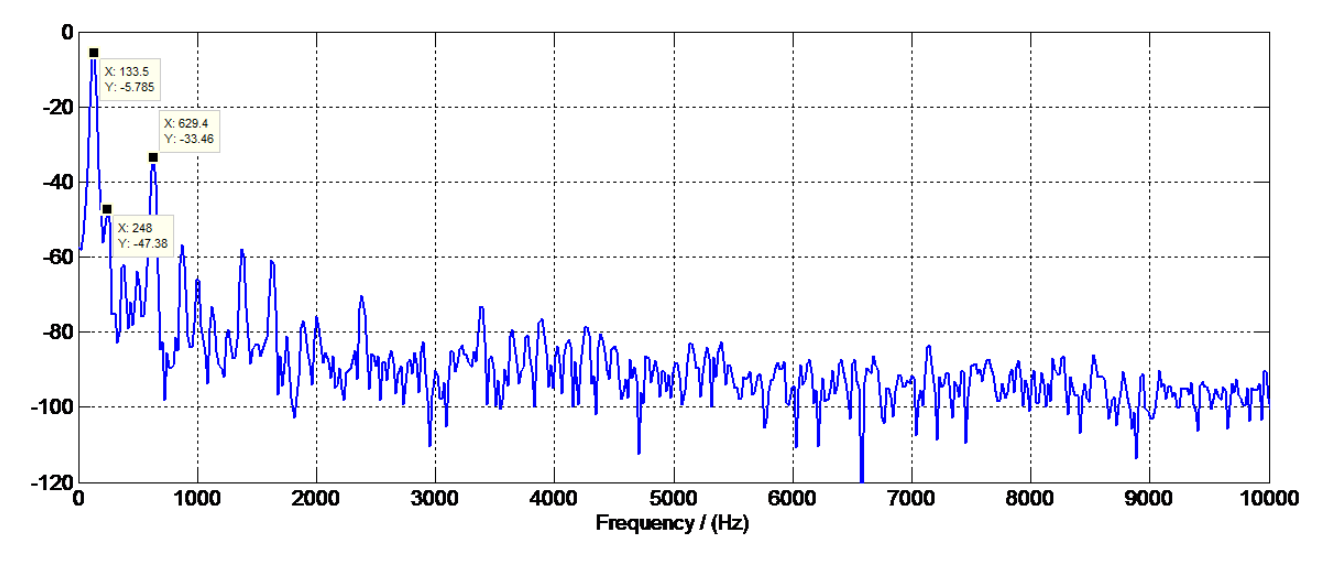

**Figure 2. Frequency Content in the Phase-to-Phase BEMF**

<span id="page-1-0"></span>[Figure](#page-1-0) 2 illustrates the frequency content of the BEMF waveform shown in [Figure](#page-1-1) 1. Both the third and the fifth harmonics are at least 20 dB below the fundamental component. Therefore, the motor BEMF is closer to a sinusoidal profile.

| <b>FREQUENCY</b>  | <b>SINUSOIDAL BEMF MOTOR</b> |                    | <b>NON-SINUSOIDAL BEMF MOTOR</b> |                   |
|-------------------|------------------------------|--------------------|----------------------------------|-------------------|
|                   | <b>DRV10963</b>              | <b>COMPETITOR</b>  | <b>DRV10963</b>                  | <b>COMPETITOR</b> |
| 50 Hz (1500 RPM)  | $-15.9$ dB                   | $-13.3 \text{ dB}$ | $-7$ dB                          | $-5.9$ dB         |
| 100 Hz (3000 RPM) | $-10.5$ dB                   | $-8.4$ dB          | 0.7dB                            | 1.1 $dB$          |

**Table 1. Overall Sound Pressure Level Comparison**

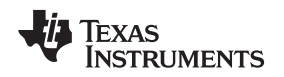

#### [www.ti.com](http://www.ti.com) *System Description*

### **2 System Description**

This BLDC motor system implements the DRV10963 and a generic 5-V laptop cooling fan motor. The sinusoidal control scheme is suitable for 5-V fan applications where low noise is desired. The motor voltage support is 2.1 to 5.5 V, and the max current is 500 mA. Motor speed is controlled by the PWM input typically offered by microcontroller. Low quiescent current standby mode is available. The motor drive stage has integrated protection, including short-circuit, shoot-through, undervoltage, overtemperature, and locked rotor detection.

### *2.1 DRV10963 Internal Functional Blocks*

TI"s DRV10963 is desired in applications that demand low-acoustic noise performance and the ability to change direction (forward or reverse) on the fly through the external pin FR. Furthermore, the device gives the user the flexibility to startup at different duty cycle and to control the speed by controlling the duty cycle of the PWM signal through the external pin PWM. The output of the FG signal monitors the electrical cycles of the motor speed.

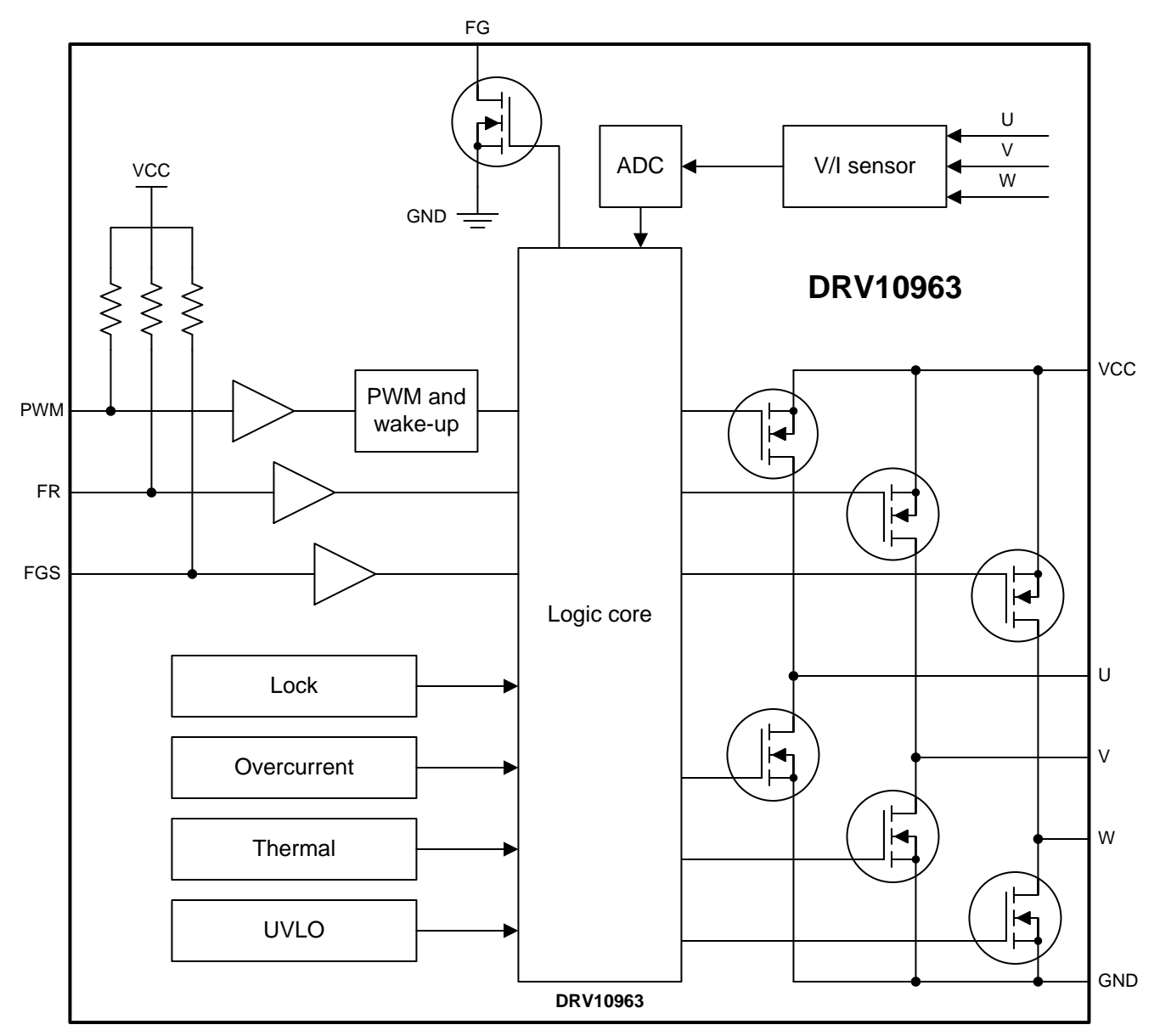

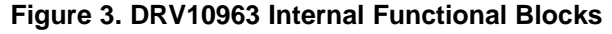

#### *Application Block Diagram* [www.ti.com](http://www.ti.com)

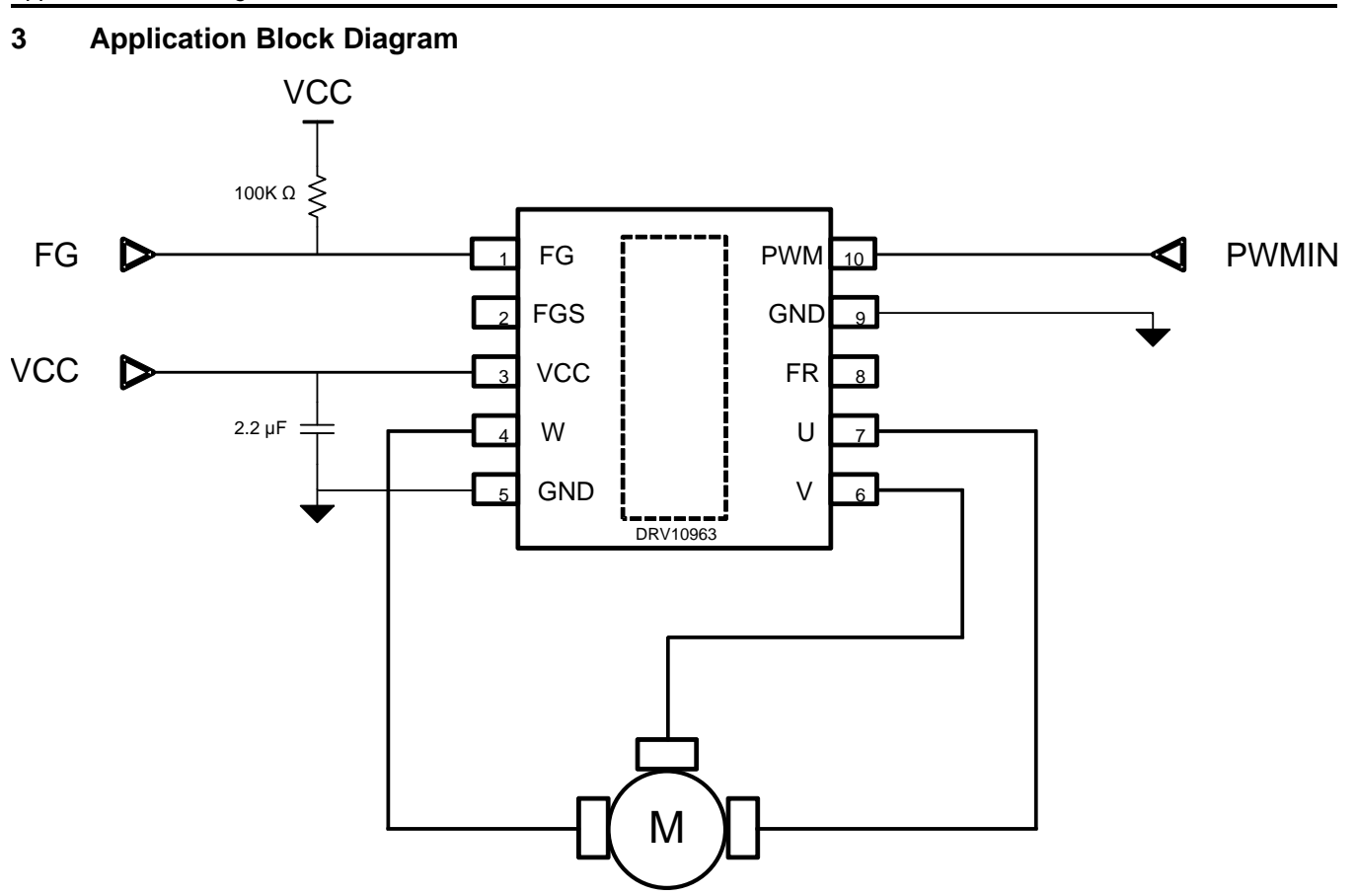

**Figure 4. Application Block Diagram With External Components**

## **4 System Design Theory**

The core logic of the DRV10963 embedded into the hardware will spin a 3-PH motor (5-V laptop/notebook cooling fan) in the direction indicated by the FR input pin. In the reference design, the FR pin is pulled high. The speed is determined by the duty cycle of the PWM pin (15 to 100 KHz). Internally, the output of the phases will toggle around 25 KHz; this is outside of the human audible hearing range.

### *4.1 Lock Detection Block*

The hardwired algorithm will detect a stall automatically when the motor is running or in a stationary position. When the stall is detected, the DRV10963 will stop driving the motor for five seconds as per specification parameter  $T_{\text{OFF-LOCK}}$ . After this time, the DRV10963 will automatically issue a restart. Lock detection works across the entire range of VCC in the specification.

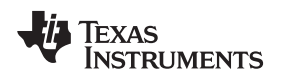

#### [www.ti.com](http://www.ti.com) *Getting Started Hardware*

### **5 Getting Started Hardware**

The reference design hardware does not require any external software or firmware to operate. The reference design does require the following:

- Obtain a 5-V fan; Practice safe operation for fan and blades.
- Obtain a 2- to 6-V power supply (PS) with 1-A current clamp (max).
- 1. First, connect the GND of the EVM to GND of the power supply (or battery).
- 2. Connect the U/V/W terminal of the motor to the U/V/W of the EVM.
- 3. Adjust the power supply to 5 V and the current clamp to 500 mA
- 4. Connect VCC to the power supply.

Upon completing these steps, the motor starts to spin.

On the EVM, the PWM input is pulled high. Therefore, the motor is going to speed up to  $\sim$  95% duty cycle. If an input duty cycle is needed, the PWM pin needs to be connected to a pulse generator (AWG) with an ability to continuously drive at 40 KHz from 0 to 5 V.

The FG pin (hooked) to a scope will output the speed in electrical cycles of the motor.

### **6 Test Setup and Acoustics Equipment**

- DRV10963 reference EVM
- Four pole, three-phase with sine-BEMF motor
- LeCroy scope
- Acoustic chamber model: FAV 03
- Acoustic sensor: RION NH-17A
- Sound system display unit: UV-12A
- Sound level meter: UN-04A
- Sampling frequency: 200 kHz
- Motor poles: 4

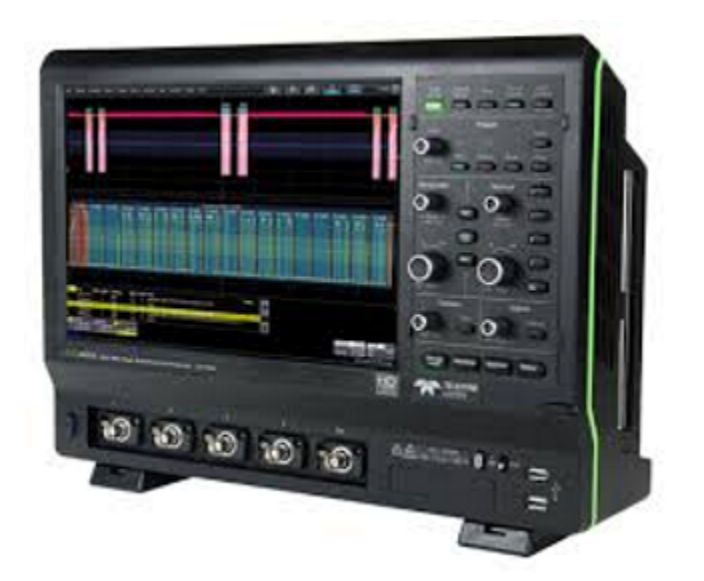

**Figure 5. Lecroy Scope Model**

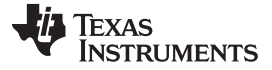

*Test Data* [www.ti.com](http://www.ti.com)

#### **7 Test Data**

### *7.1 Motor Performance and Acoustic Characteristics*

The DRV10963 is tested with a sine BEMF motor and a non-sine BEMF motor. The acoustics data is compared with the retail available 5-V laptop/notebook fan with a blade diameter of 8 cm and revolves at 50 Hz and 100 Hz.

The device's spin parameters, align time (ms), acceleration (Hz/s), and threshold (Hz), were optimized per the device datasheet to obtain the startup profile. Refer to the *DRV01963 Evaluation Module User's Guide* [\(SLAU643](http://www.ti.com/lit/pdf/SLAU643)) and measure the motor parameters to optimize the spin the parameters. The guide takes the user step by step through alignment, start-up operation, close-loop operation, lock detection, and current control for the desired motor to work in conjunction with the reference PCB.

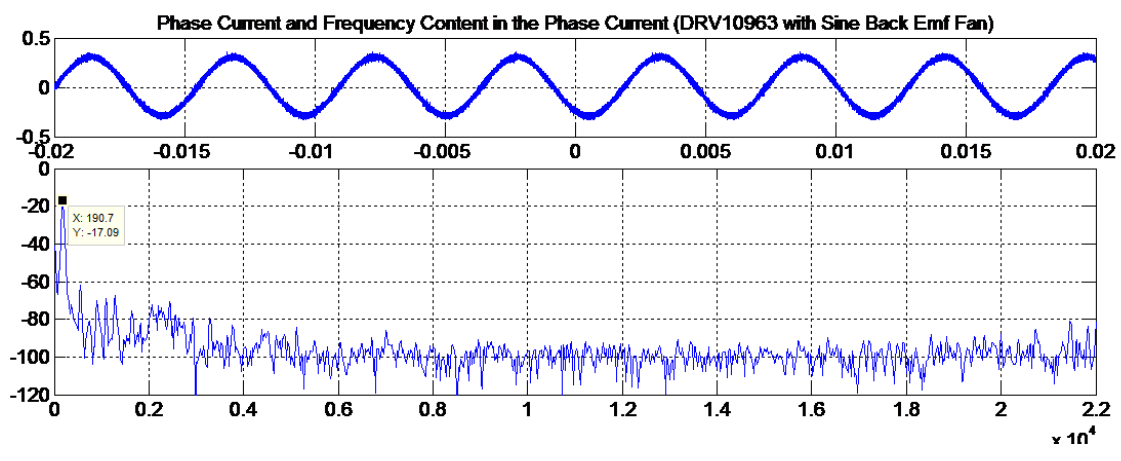

**Figure 6. Drive Currents of TI-DRV10963 With Sinusoidal BEMF Motor (190-Hz Electrical Frequency = 5700 RPM)**

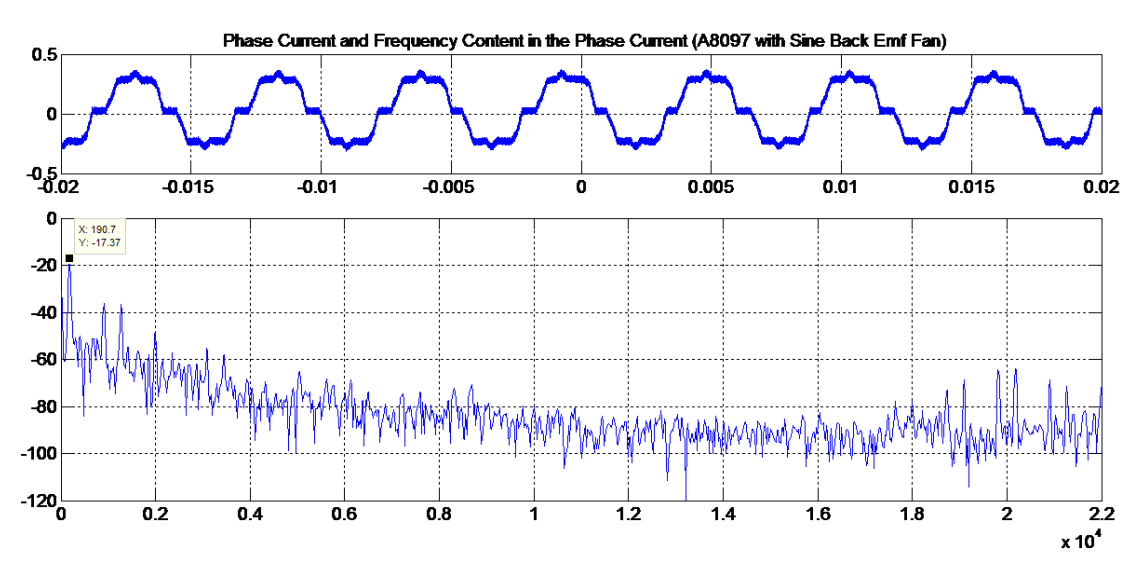

**Figure 7. Drive Currents of Competitor Device With Sinusoidal BEMF Motor (190-Hz Electrical Frequency = 5700 RPM)**

The human audible hearing range is 20 Hz to 20 KHz. Cooling fans inside of laptops, notebooks, and ultra-thin notebooks during operation can emit acoustic noise threshold levels that can cause discomfort to the user. This section details the data that differentiates the DRV10963 from the competition to provide significant reduction in the acoustic noise level when driving notebook cooling fan motors. The acoustic noise is a critical system level care-about for the OEMs.

#### [www.ti.com](http://www.ti.com) *Test Data*

The acoustic profiles in the following figures present the acoustic frequency verses noise (dB) content of a 5-V notebook cooling fan when driven by the DRV10963 and a competitor's part. A significant improvement in the acoustic profile is noticeable with the DRV10963 across the overall spectrum. In addition to the overall sound pressure reduction, the DRV10963 demonstrates a reduction as much as 15 dB at certain frequencies. At high motor speeds, the overall air flow noise dominates increasing the low frequency signal magnitudes.

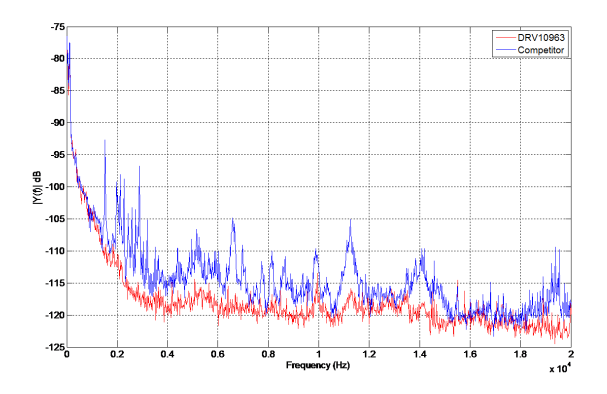

**Figure 8. Acoustic Comparison With Sinusoidal Figure 9. Acoustic Comparison With Sinusoidal**

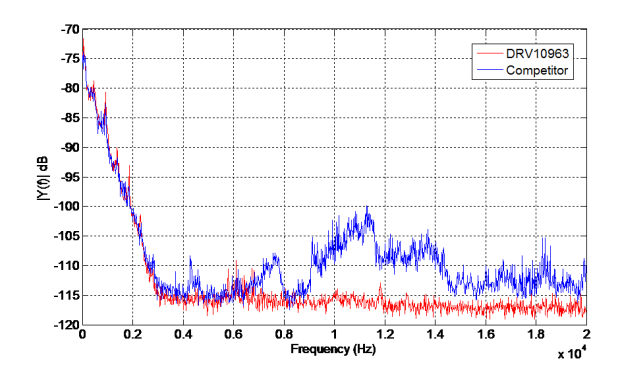

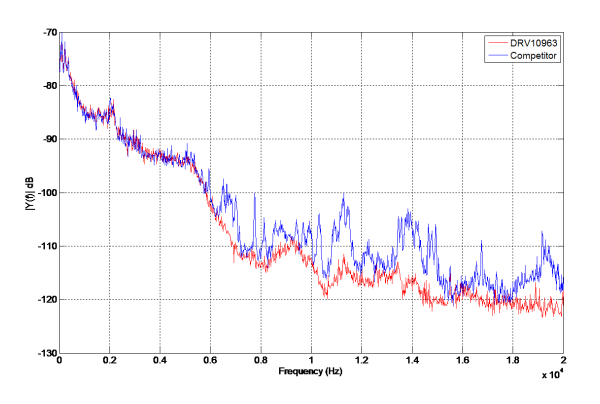

**BEMF Motor at 50 Hz (1500 RPM) BEMF Motor at 100 Hz (3000 RPM)**

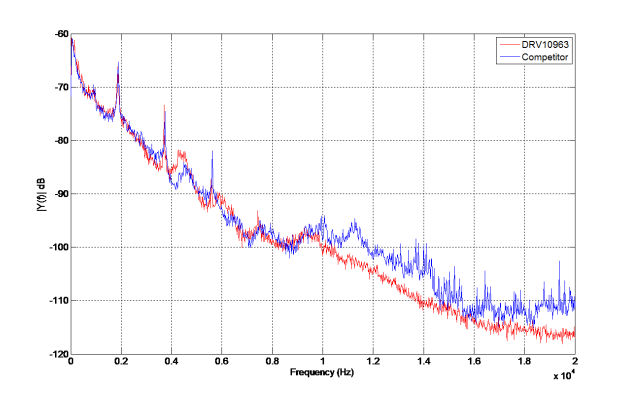

**Figure 10. Acoustic Comparison With Non-Sinusoidal Figure 11. Acoustic Comparison With Non-Sinusoidal BEMF Motor at 50 Hz (1500 RPM) BEMF Motor at 100 Hz (3000 RPM)**

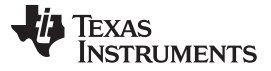

#### **Operational Description**

After startup, the DRV01963 will spin motor in the direction commanded by the FR input signal. In the reference design, FR is pulled high, thus the motor's phase sequence will follow the sequence of Phase  $U \rightarrow Phase V \rightarrow Phase W$ .

The motor speed is controlled by adjusting the duty cycle of the PWMIN pin. The duty cycle is selected to be greater than 10% to avoid the device from entering the standby mode. In standby mode the device stops driving. If the PWMIN pin is not driven external, the pin would be pulled high and thus commanding the speed control at 98% duty cycle.

The FG (FGOUT) pin is used an indicator of the speed of the motor, as in frequency of the motor commutation.

The 180-degree sensorless control scheme continuously measures the motor phase current and voltage for BEMF estimation to minimize torque ripple and thus ultra-quiet commutation of the motor.

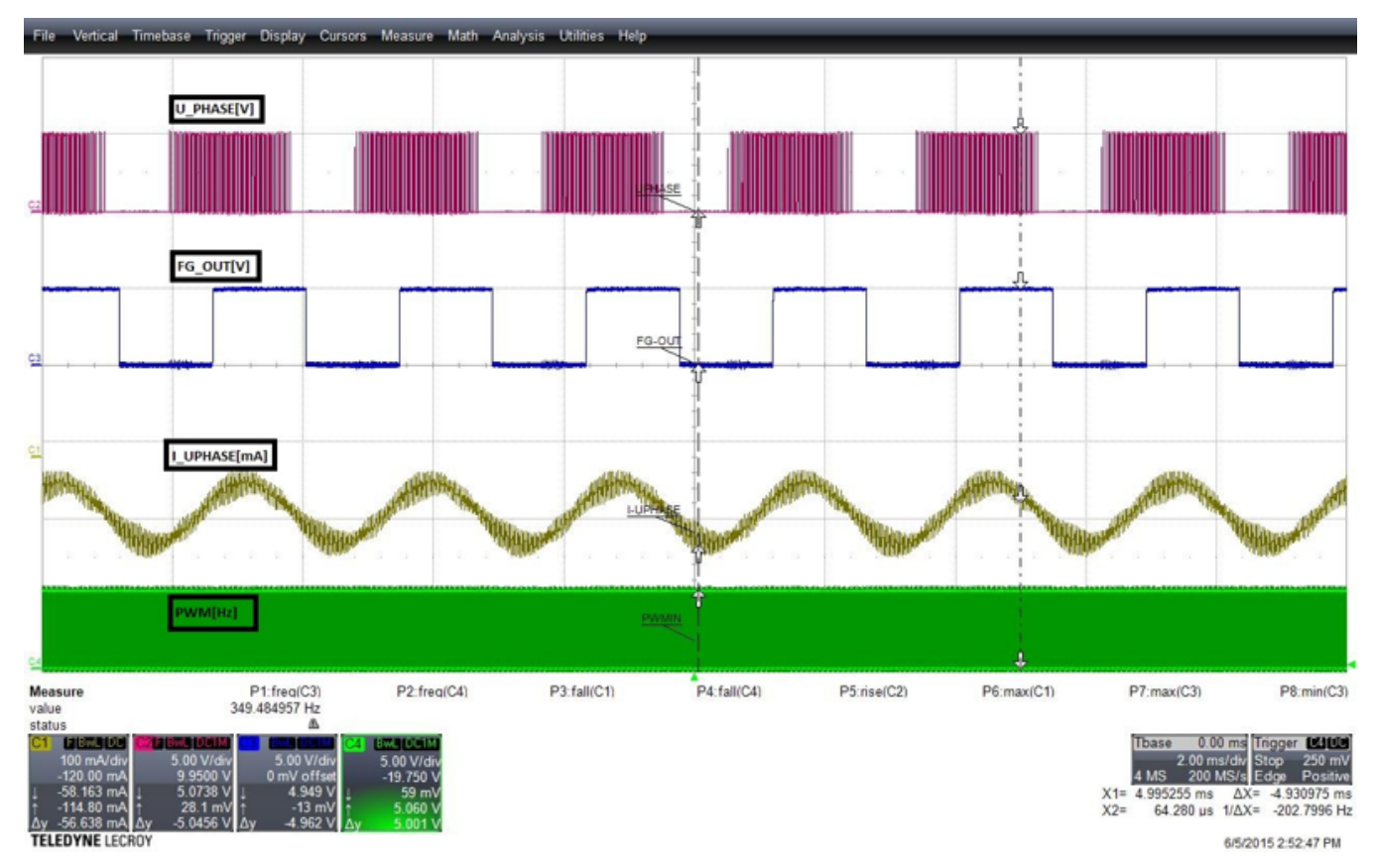

<span id="page-7-0"></span>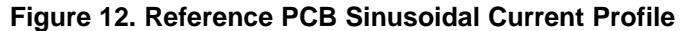

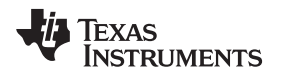

[www.ti.com](http://www.ti.com) *Test Data*

Referring to [Figure](#page-7-0) 12, FG\_OUT indicates the electrical speed of the motor. For the 4-pole, 3-PH motor, the mechanical speed translates to  $[349.48 \times 60] / 2] = 10.5K$  RPM.

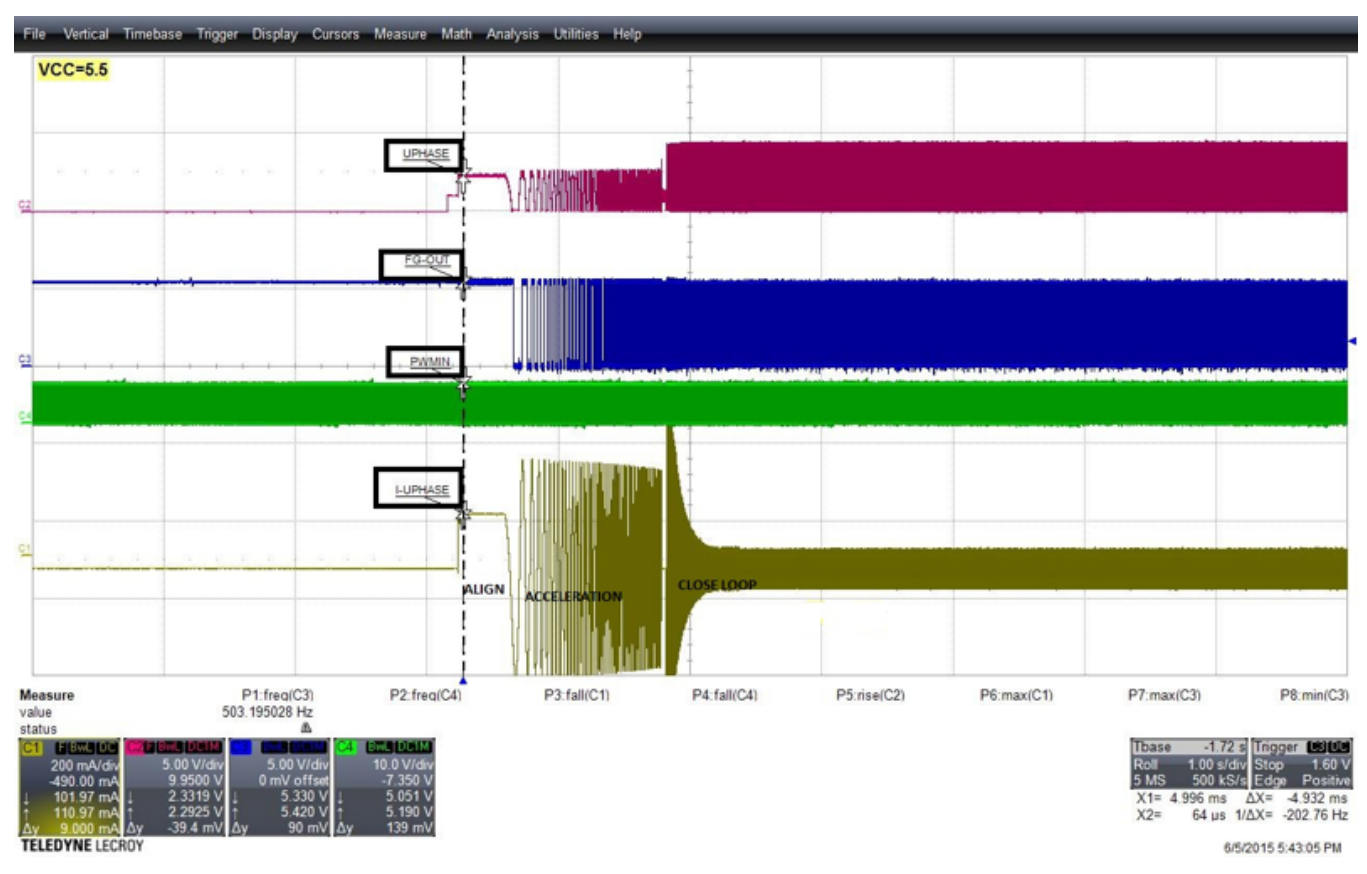

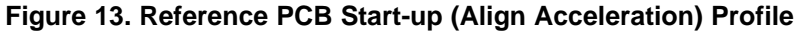

**NOTE:** FG\_OUT signal being held HIGH during locked rotor condition (stall).

The motor start profiles are inclusive of open loop to close loop transition threshold, align time, acceleration rate, and can be tweaked using the *DRV01963 Evaluation Module User's Guide* [\(SLAU643\)](http://www.ti.com/lit/pdf/SLAU643).

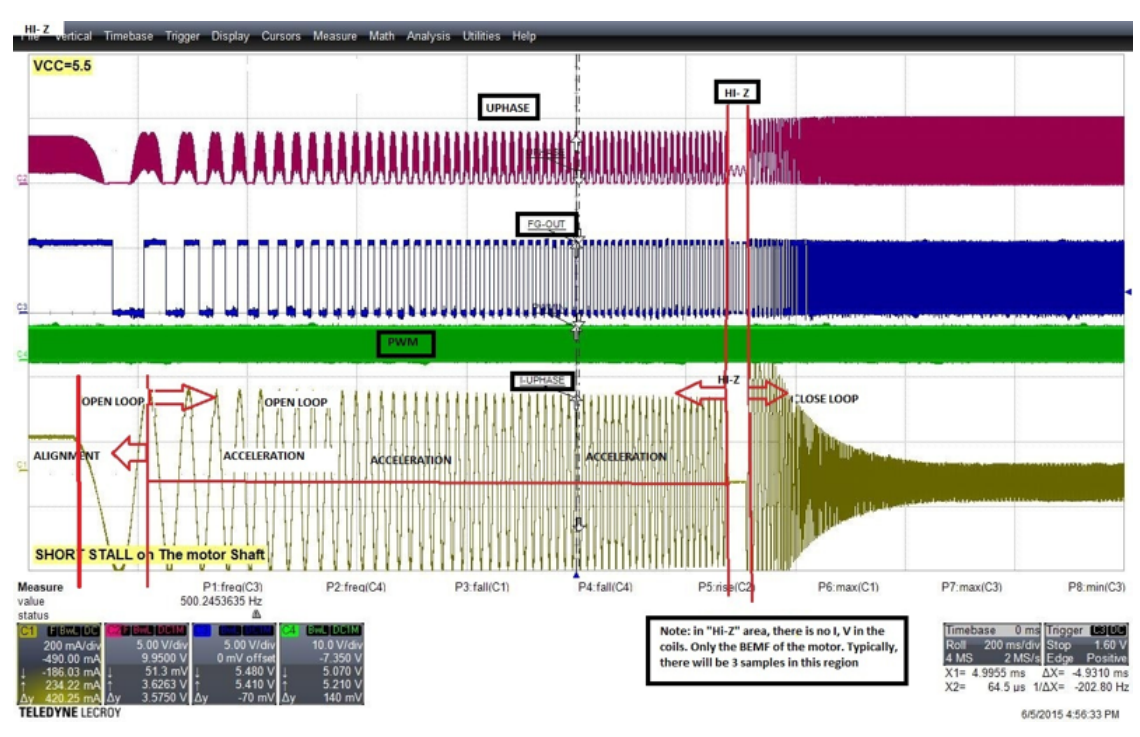

### *7.2 Motor Operations in Open and Close Loop*

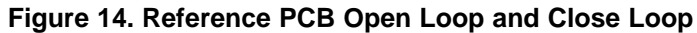

In Hi-Z (region) the motor is coasting with its inertia. In the Hi-Z area, there is no current or voltage in the coils. The BEMF is measured through the ADC. Typically, there are three to four cycle of commutation in this region.

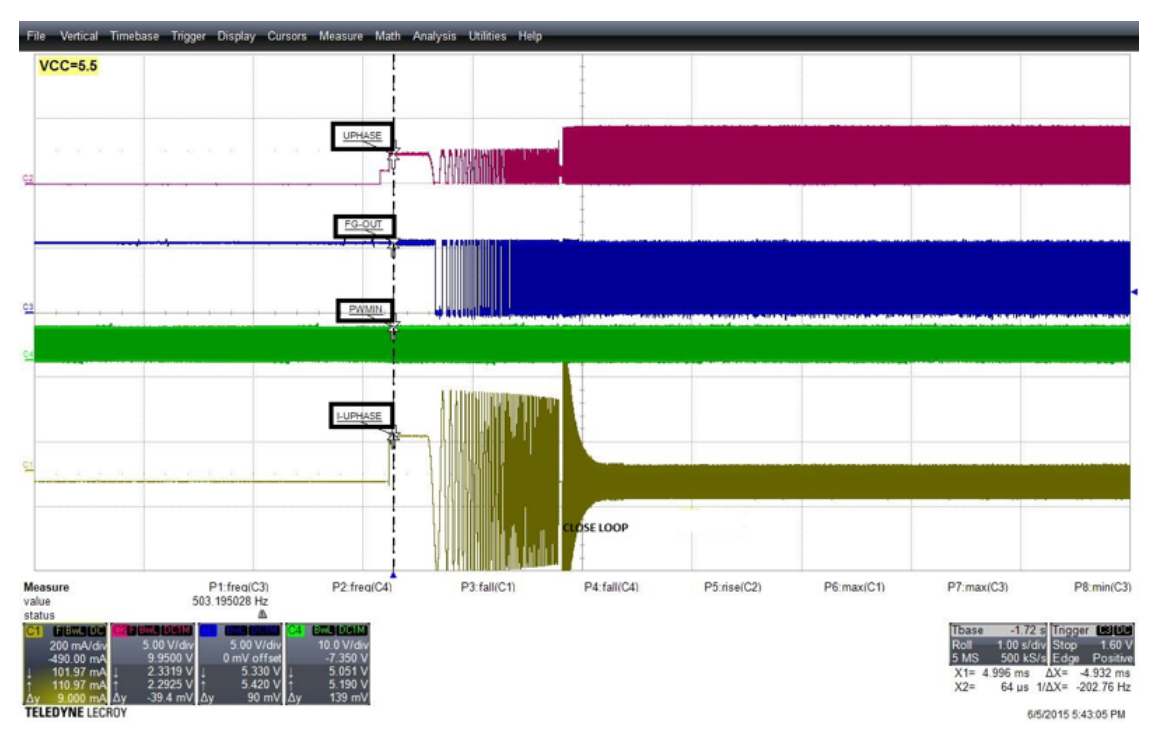

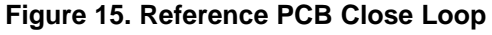

[www.ti.com](http://www.ti.com) *Test Data*

### *7.3 Lock Protection*

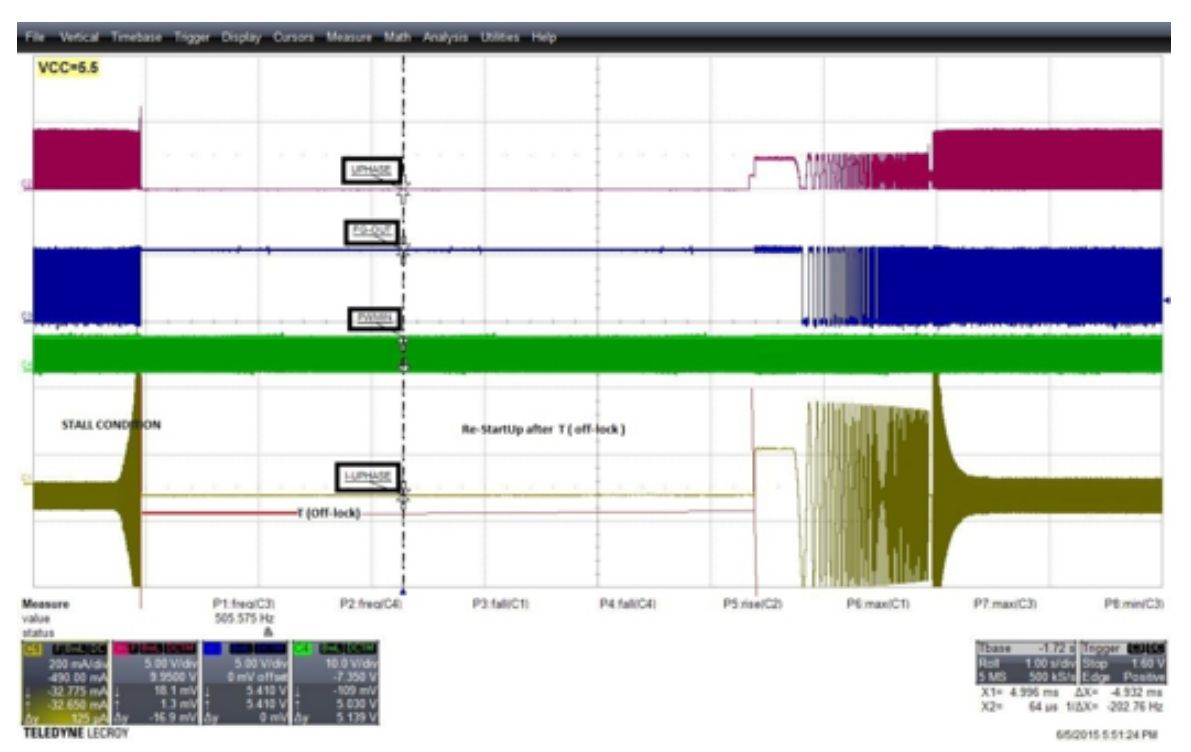

**Figure 16. Automatic Restart After Stall Recovery**

When the motor is stopped or stalled momentarily by an external force, the built-in Lock protection is automatically initiated and the DRV10963 stops driving the motor. After the T<sub>OFF-LOCK</sub>, the device, resumes driving the motor. The device can detect the stall condition within  $T_{ON\text{-}LOCK}$ .

During the motor stall condition, the FG\_OUT remains high.

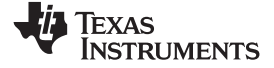

#### *Design Files* [www.ti.com](http://www.ti.com)

## **8 Design Files**

#### *8.1 Schematics*

To download the schematics, see the design files at [TIDA-00578.](http://www.ti.com/tool/TIDA-00578)

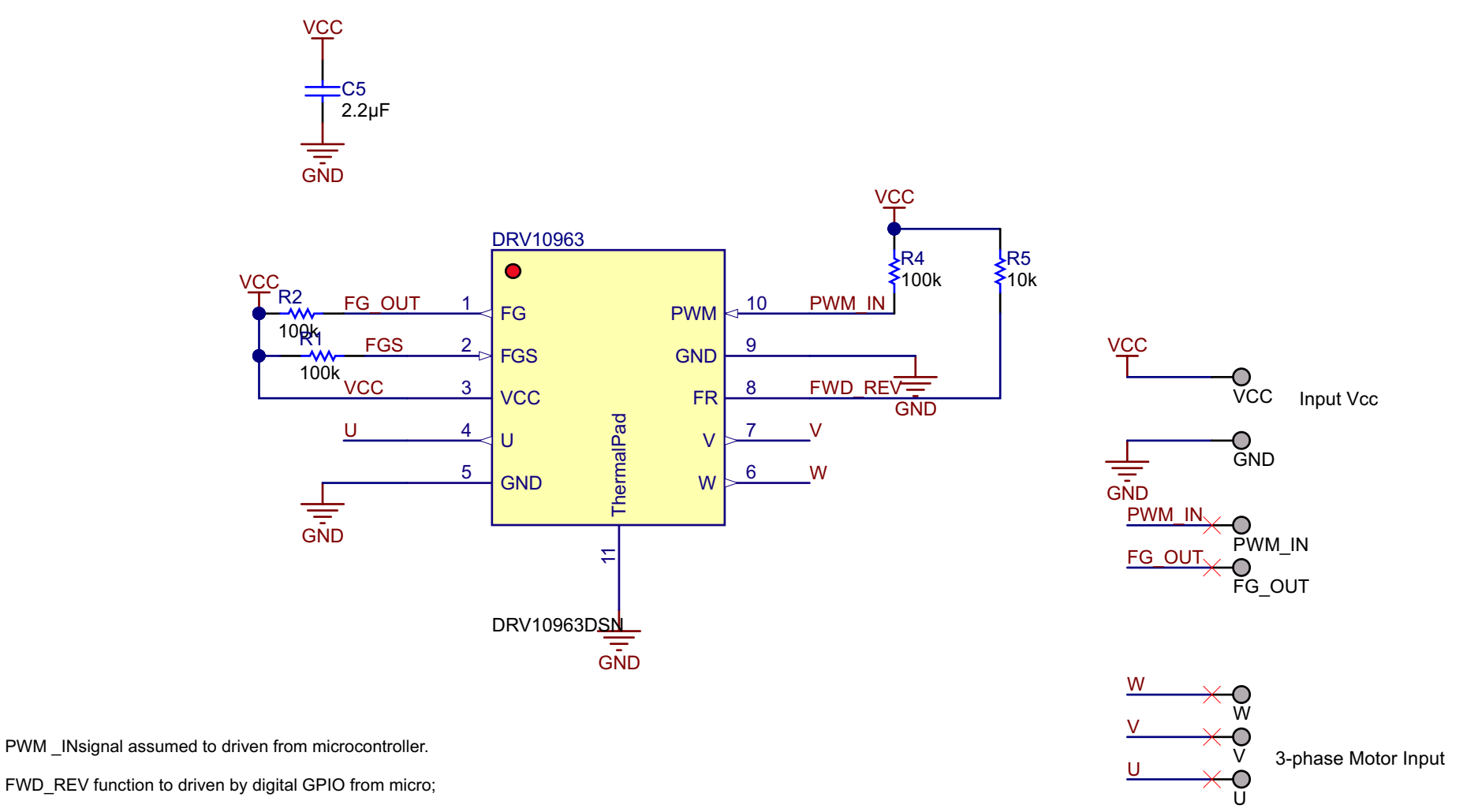

FGS function to driven by digital GPIO from micro.

![](_page_11_Figure_8.jpeg)

![](_page_12_Picture_0.jpeg)

## *8.2 Bill of Materials*

To download the bill of materials (BOM), see the design files at [TIDA-00578](http://www.ti.com/tool/TIDA-00578).

## **Table 2. TIDA-00578 BOM**

![](_page_12_Picture_297.jpeg)

![](_page_13_Picture_0.jpeg)

#### *Design Files* [www.ti.com](http://www.ti.com)

#### *8.3 PCB Layout Recommendations*

The cut-out in the PCB is needed for motor or PCB attachment. The size of the cut depends on the motor design and attachment. The center tap (COM terminal) is not used for the motor operation. The device Thermal PowerPad and GND are connected to make a least impedance path and connected through thermal vias on the two-layer board. It is good practice to allow extra placement room for decoupling capacitors close to the bulk capacitor in situations where the VCC ripple needs to be minimized per application needs.

![](_page_13_Picture_5.jpeg)

**Figure 18. 3D View of Top Layer Figure 19. 3D View of Bottom Layer (Without Texas Instruments Logo)**

![](_page_14_Picture_0.jpeg)

#### **8.3.1 Layer Plots**

To download the layer plots, see the design files at [TIDA-00578](http://www.ti.com/tool/TIDA-00578).

![](_page_14_Picture_5.jpeg)

![](_page_14_Figure_7.jpeg)

![](_page_14_Figure_9.jpeg)

**Figure 20. Top Silkscreen Figure 21. Top Solder Mask Figure 22. Top Layer**

![](_page_14_Figure_11.jpeg)

**Figure 23. Bottom Layer Figure 24. Bottom Solder Mask Figure 25. Bottom Silkscreen**

![](_page_14_Picture_13.jpeg)

![](_page_14_Picture_15.jpeg)

![](_page_14_Figure_17.jpeg)

**Figure 26. Board Dimensions Figure 27. Drill Drawing**

![](_page_14_Picture_19.jpeg)

![](_page_14_Picture_202.jpeg)

#### *8.4 Altium Project*

To download the Altium project files, see the design files at [TIDA-00578](http://www.ti.com/tool/TIDA-00578).

![](_page_15_Figure_5.jpeg)

**Figure 28. Top and Bottom Layer Full View**

### *8.5 Layout Guidelines*

- Consider connecting VCC, GND, U, V, and W pins with the 10 to 14-mil trace widths due to the high current passing through the traces.
- Place the 2.2-µF capacitor between VCC and GND and in proximity to the VCC/GND loop.
- Connect GND and thermal pad using a cooper pour. It is good practice for the GND to be as large as possible without any islands or gaps.

![](_page_16_Picture_0.jpeg)

## *8.6 Gerber Files*

To download the Gerber files, see the design files at [TIDA-00578](http://www.ti.com/tool/TIDA-00578).

![](_page_16_Picture_93.jpeg)

**Figure 29. Fabrication Drawing**

![](_page_17_Picture_0.jpeg)

*Design Files* [www.ti.com](http://www.ti.com)

## *8.7 Assembly Drawings*

To download the assembly drawings, see the design files at [TIDA-00578.](http://www.ti.com/tool/TIDA-00578)

![](_page_17_Figure_5.jpeg)

**Figure 30. Top Assembly Drawing Figure 31. Bottom Assembly Drawing**

![](_page_18_Picture_0.jpeg)

#### **9 References**

1. Texas Instruments, *DRV10963 Evaluation Module User's Guide* [\(SLAU643](http://www.ti.com/lit/pdf/SLAU643))

### **10 About the Author**

**VISH NADARAJAH** is an Application Engineer at Texas Instruments, Motor Driver Business unit where he is responsible for developing reference design solutions for the industrial segment. Vish brings to this role his experience in high-speed digital/analog, low-noise analog, and microwave system-level design expertise. Vish earned his master of science in electrical engineering (MSEE) from University of Texas at Arlington, TX.

**SANDUN KURUPPU** is a Systems Engineer at Texas Instruments, where he is responsible for developing reference design solutions, power electronic systems, advanced algorithms and control techniques for motor control applications. Sandun completed his Bachelor's Degree in Electrical Engineering from University of Peradeniya, Sri Lanka and his M.S and Ph.D. degrees from Purdue University, West Lafayette, Indiana.

#### **IMPORTANT NOTICE FOR TI REFERENCE DESIGNS**

Texas Instruments Incorporated ("TI") reference designs are solely intended to assist designers ("Buyers") who are developing systems that incorporate TI semiconductor products (also referred to herein as "components"). Buyer understands and agrees that Buyer remains responsible for using its independent analysis, evaluation and judgment in designing Buyer's systems and products.

TI reference designs have been created using standard laboratory conditions and engineering practices. **TI has not conducted any** testing other than that specifically described in the published documentation for a particular reference design. TI may make corrections, enhancements, improvements and other changes to its reference designs.

Buyers are authorized to use TI reference designs with the TI component(s) identified in each particular reference design and to modify the reference design in the development of their end products. HOWEVER, NO OTHER LICENSE, EXPRESS OR IMPLIED, BY ESTOPPEL OR OTHERWISE TO ANY OTHER TI INTELLECTUAL PROPERTY RIGHT, AND NO LICENSE TO ANY THIRD PARTY TECHNOLOGY OR INTELLECTUAL PROPERTY RIGHT, IS GRANTED HEREIN, including but not limited to any patent right, copyright, mask work right, or other intellectual property right relating to any combination, machine, or process in which TI components or services are used. Information published by TI regarding third-party products or services does not constitute a license to use such products or services, or a warranty or endorsement thereof. Use of such information may require a license from a third party under the patents or other intellectual property of the third party, or a license from TI under the patents or other intellectual property of TI.

TI REFERENCE DESIGNS ARE PROVIDED "AS IS". TI MAKES NO WARRANTIES OR REPRESENTATIONS WITH REGARD TO THE REFERENCE DESIGNS OR USE OF THE REFERENCE DESIGNS, EXPRESS, IMPLIED OR STATUTORY, INCLUDING ACCURACY OR COMPLETENESS. TI DISCLAIMS ANY WARRANTY OF TITLE AND ANY IMPLIED WARRANTIES OF MERCHANTABILITY, FITNESS FOR A PARTICULAR PURPOSE, QUIET ENJOYMENT, QUIET POSSESSION, AND NON-INFRINGEMENT OF ANY THIRD PARTY INTELLECTUAL PROPERTY RIGHTS WITH REGARD TO TI REFERENCE DESIGNS OR USE THEREOF. TI SHALL NOT BE LIABLE FOR AND SHALL NOT DEFEND OR INDEMNIFY BUYERS AGAINST ANY THIRD PARTY INFRINGEMENT CLAIM THAT RELATES TO OR IS BASED ON A COMBINATION OF COMPONENTS PROVIDED IN A TI REFERENCE DESIGN. IN NO EVENT SHALL TI BE LIABLE FOR ANY ACTUAL, SPECIAL, INCIDENTAL, CONSEQUENTIAL OR INDIRECT DAMAGES, HOWEVER CAUSED, ON ANY THEORY OF LIABILITY AND WHETHER OR NOT TI HAS BEEN ADVISED OF THE POSSIBILITY OF SUCH DAMAGES, ARISING IN ANY WAY OUT OF TI REFERENCE DESIGNS OR BUYER'S USE OF TI REFERENCE DESIGNS.

TI reserves the right to make corrections, enhancements, improvements and other changes to its semiconductor products and services per JESD46, latest issue, and to discontinue any product or service per JESD48, latest issue. Buyers should obtain the latest relevant information before placing orders and should verify that such information is current and complete. All semiconductor products are sold subject to TI's terms and conditions of sale supplied at the time of order acknowledgment.

TI warrants performance of its components to the specifications applicable at the time of sale, in accordance with the warranty in TI's terms and conditions of sale of semiconductor products. Testing and other quality control techniques for TI components are used to the extent TI deems necessary to support this warranty. Except where mandated by applicable law, testing of all parameters of each component is not necessarily performed.

TI assumes no liability for applications assistance or the design of Buyers' products. Buyers are responsible for their products and applications using TI components. To minimize the risks associated with Buyers' products and applications, Buyers should provide adequate design and operating safeguards.

Reproduction of significant portions of TI information in TI data books, data sheets or reference designs is permissible only if reproduction is without alteration and is accompanied by all associated warranties, conditions, limitations, and notices. TI is not responsible or liable for such altered documentation. Information of third parties may be subject to additional restrictions.

Buyer acknowledges and agrees that it is solely responsible for compliance with all legal, regulatory and safety-related requirements concerning its products, and any use of TI components in its applications, notwithstanding any applications-related information or support that may be provided by TI. Buyer represents and agrees that it has all the necessary expertise to create and implement safeguards that anticipate dangerous failures, monitor failures and their consequences, lessen the likelihood of dangerous failures and take appropriate remedial actions. Buyer will fully indemnify TI and its representatives against any damages arising out of the use of any TI components in Buyer's safety-critical applications.

In some cases, TI components may be promoted specifically to facilitate safety-related applications. With such components, TI's goal is to help enable customers to design and create their own end-product solutions that meet applicable functional safety standards and requirements. Nonetheless, such components are subject to these terms.

No TI components are authorized for use in FDA Class III (or similar life-critical medical equipment) unless authorized officers of the parties have executed an agreement specifically governing such use.

Only those TI components that TI has specifically designated as military grade or "enhanced plastic" are designed and intended for use in military/aerospace applications or environments. Buyer acknowledges and agrees that any military or aerospace use of TI components that have *not* been so designated is solely at Buyer's risk, and Buyer is solely responsible for compliance with all legal and regulatory requirements in connection with such use.

TI has specifically designated certain components as meeting ISO/TS16949 requirements, mainly for automotive use. In any case of use of non-designated products, TI will not be responsible for any failure to meet ISO/TS16949.

> Mailing Address: Texas Instruments, Post Office Box 655303, Dallas, Texas 75265 Copyright © 2015, Texas Instruments Incorporated